# **A List of Reports In MYOB Accounting**

The following is a list of the reports and their corresponding OfficeLink templates available in MYOB Accounting.

#### **General Ledger Reports**

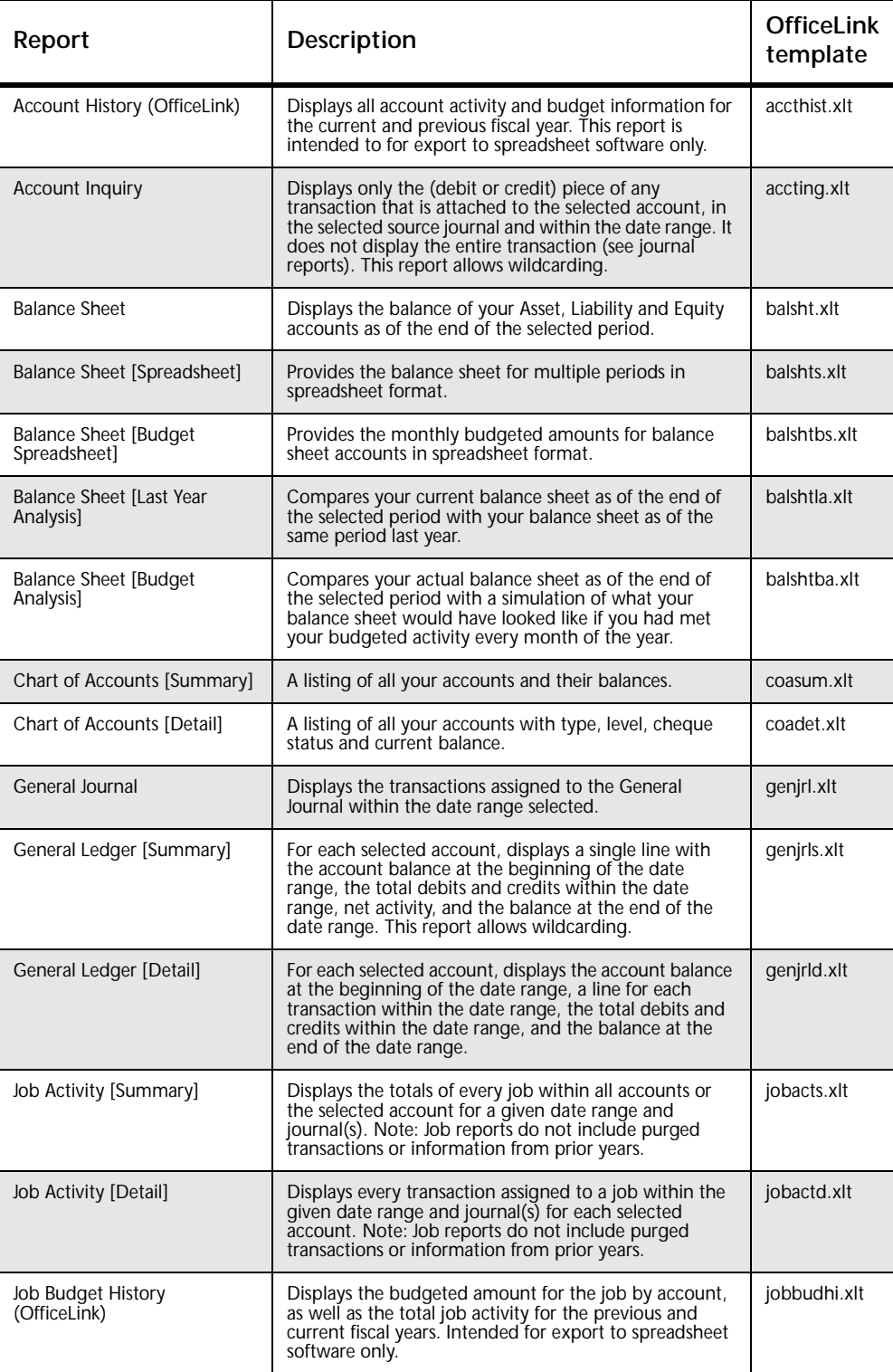

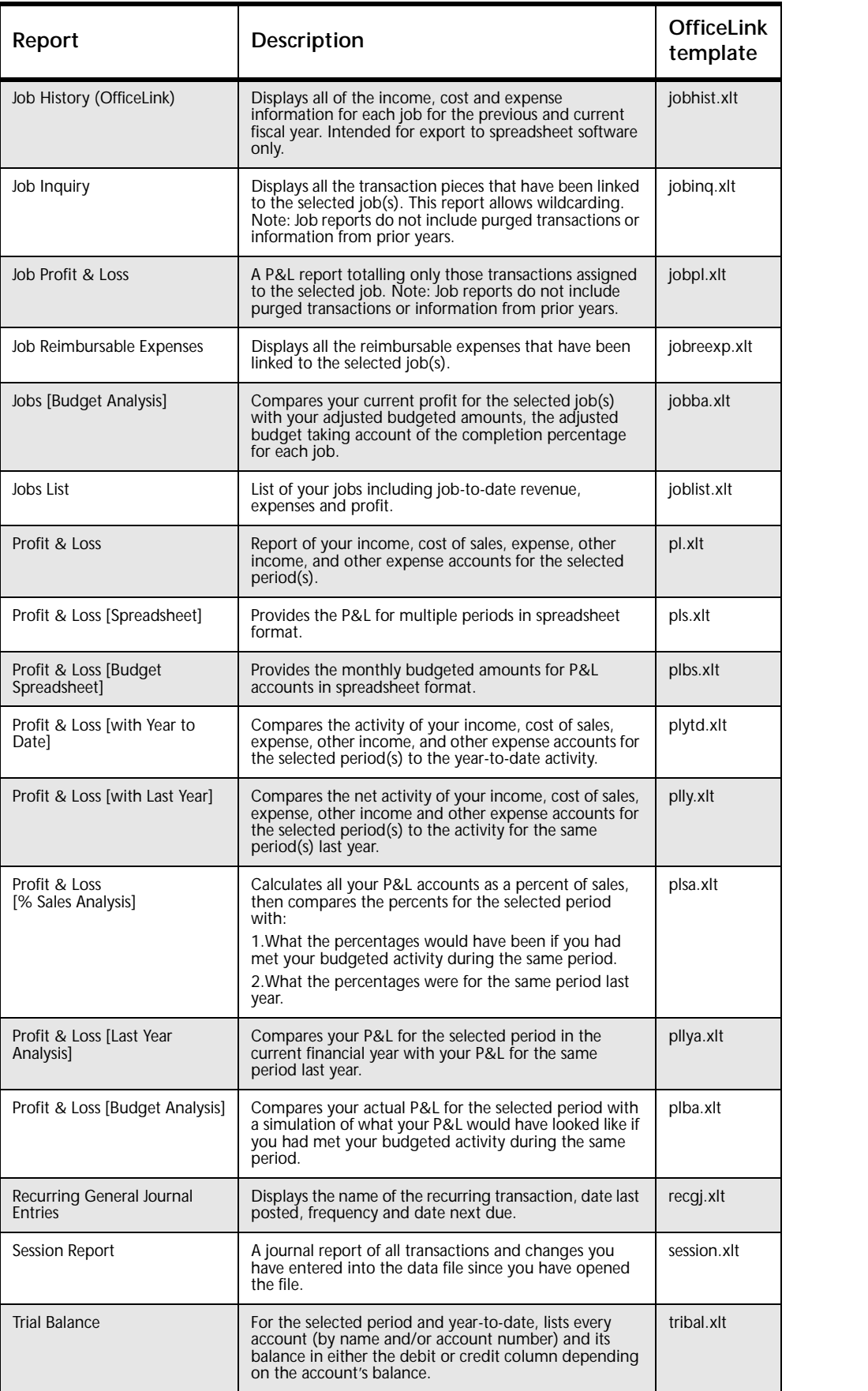

### **Chequebook Reports**

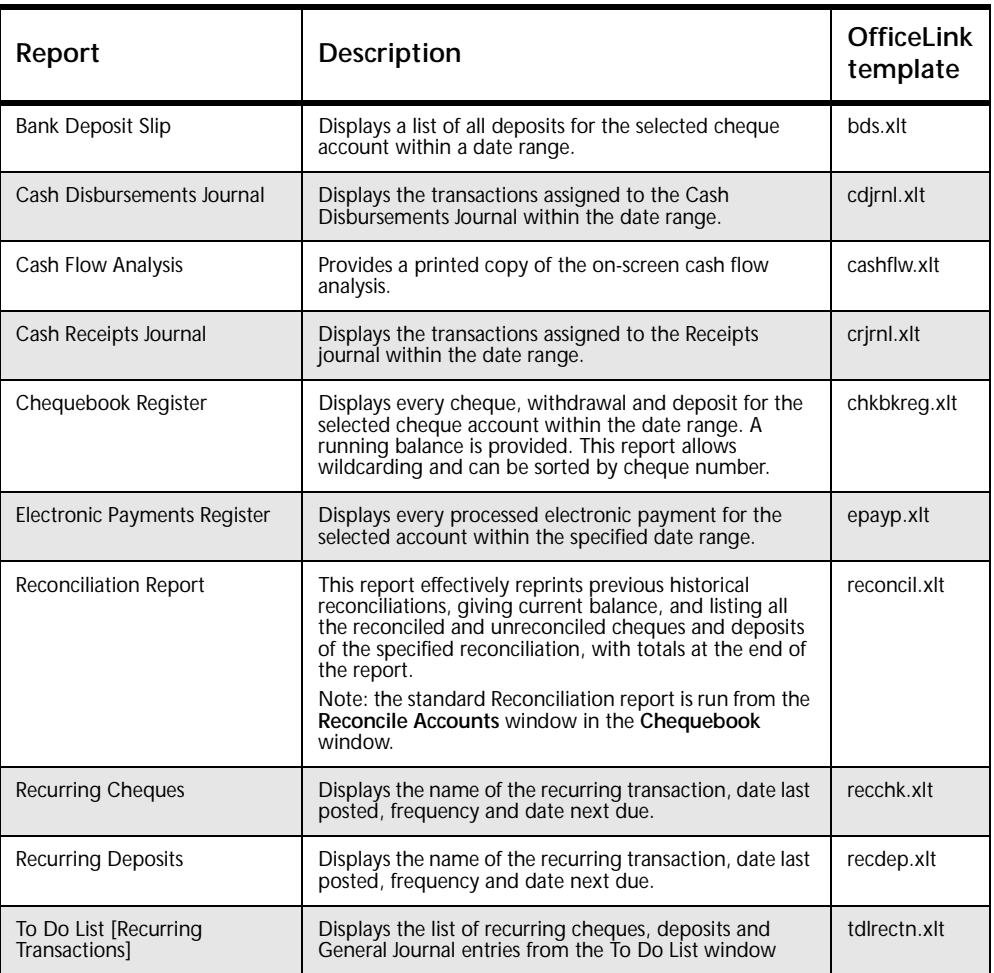

# **GST/Sales Tax Reports**

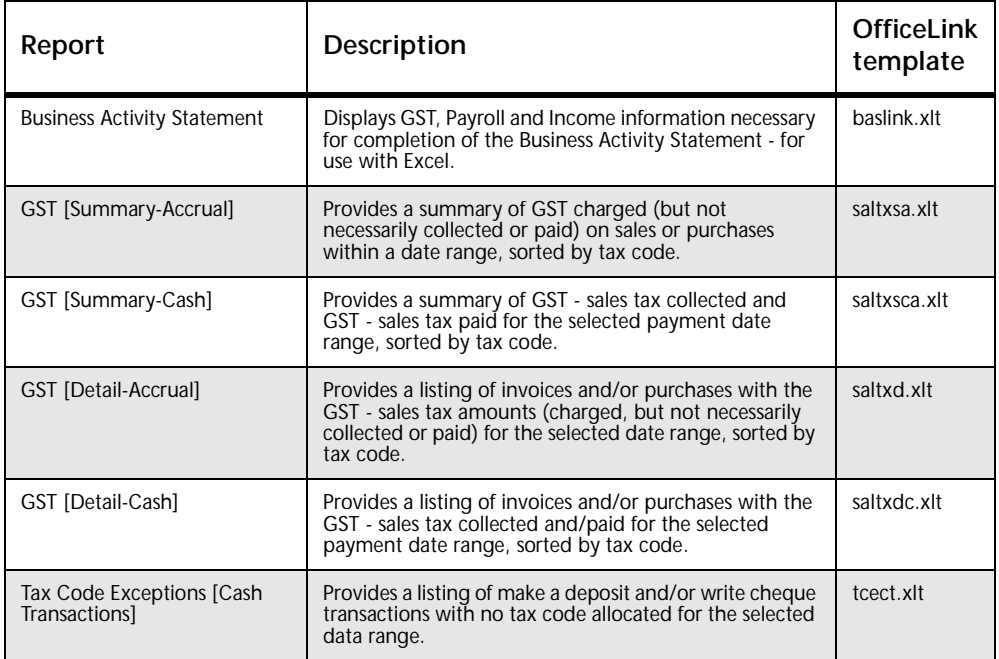

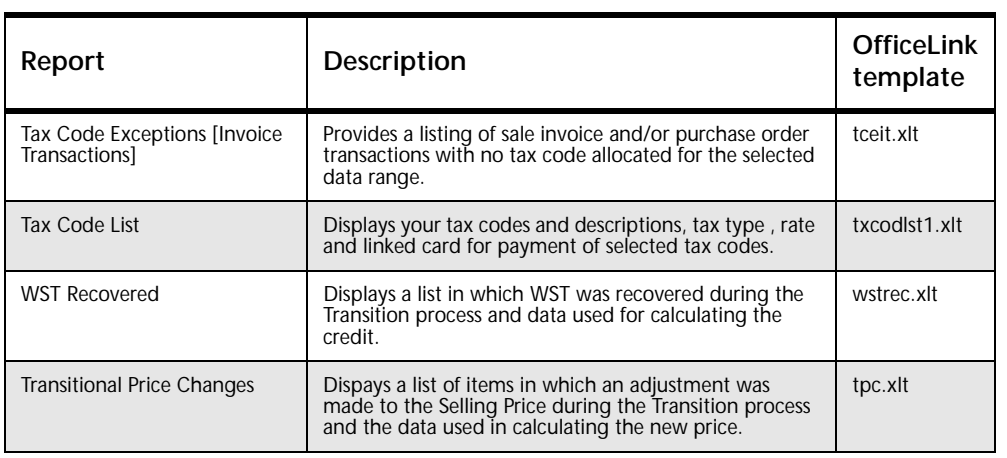

### **Sales Reports**

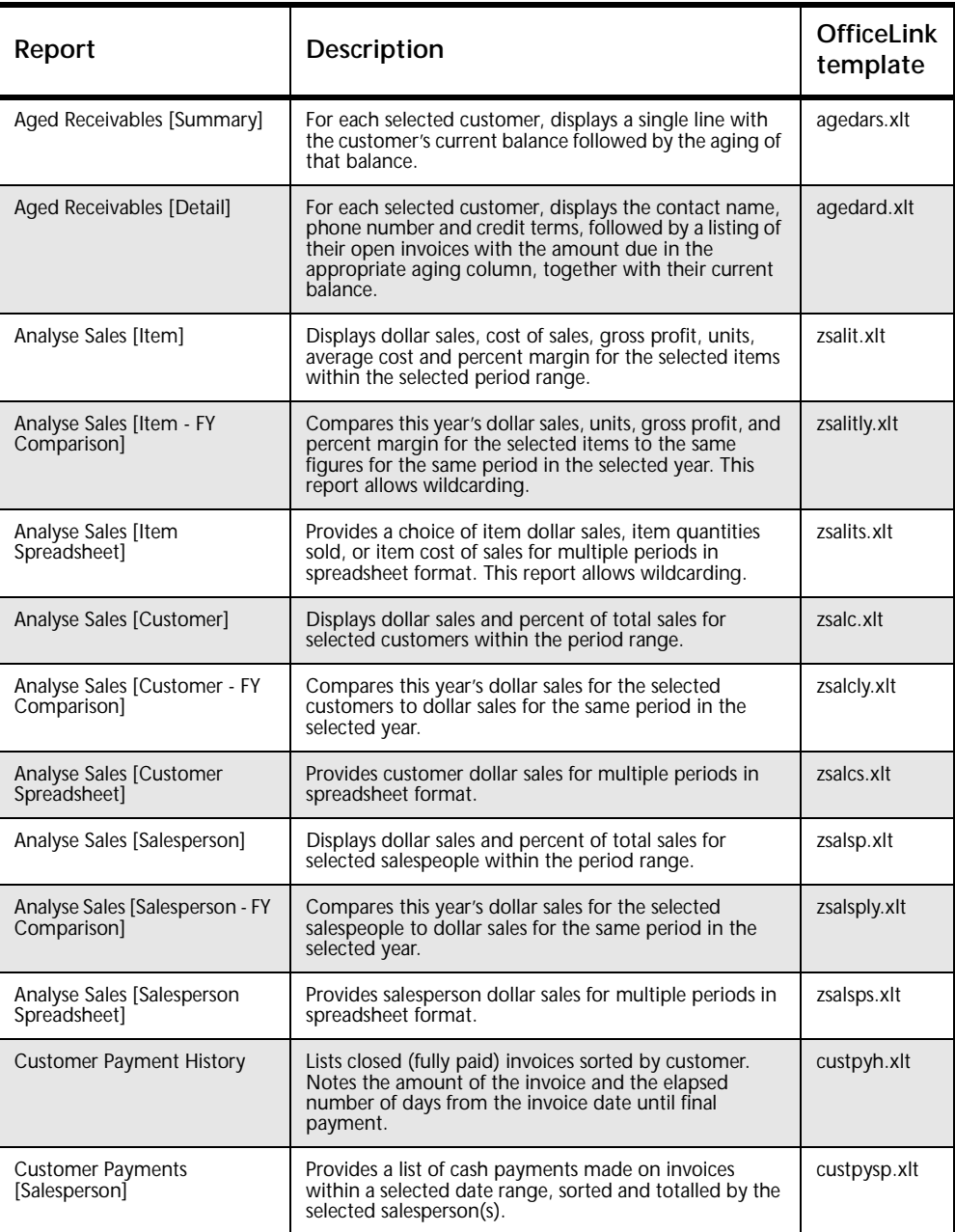

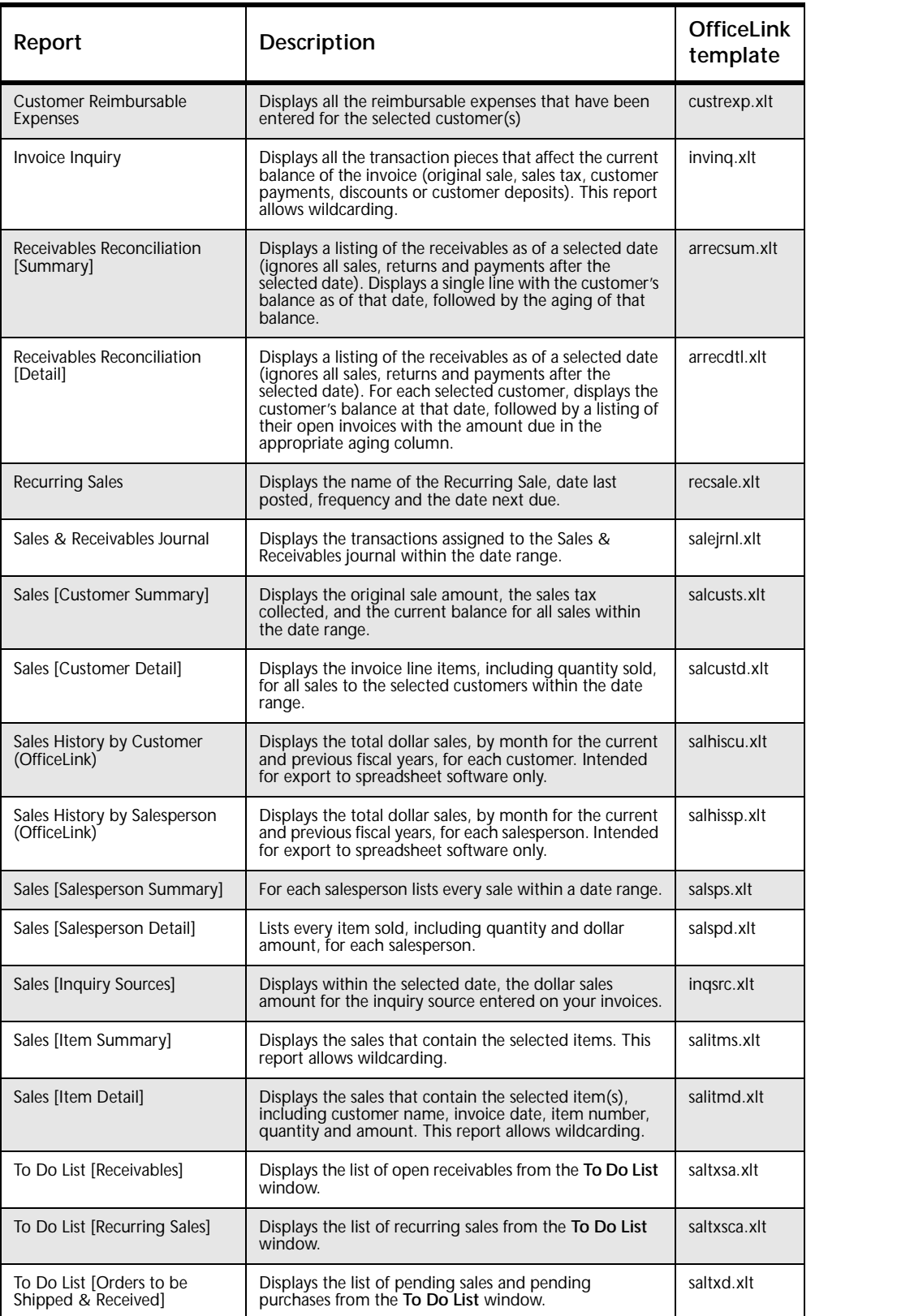

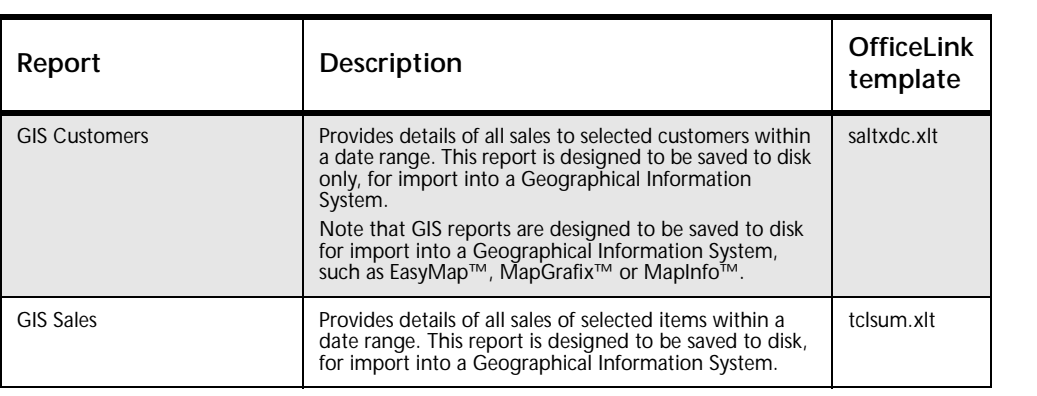

# **Time Billing reports**

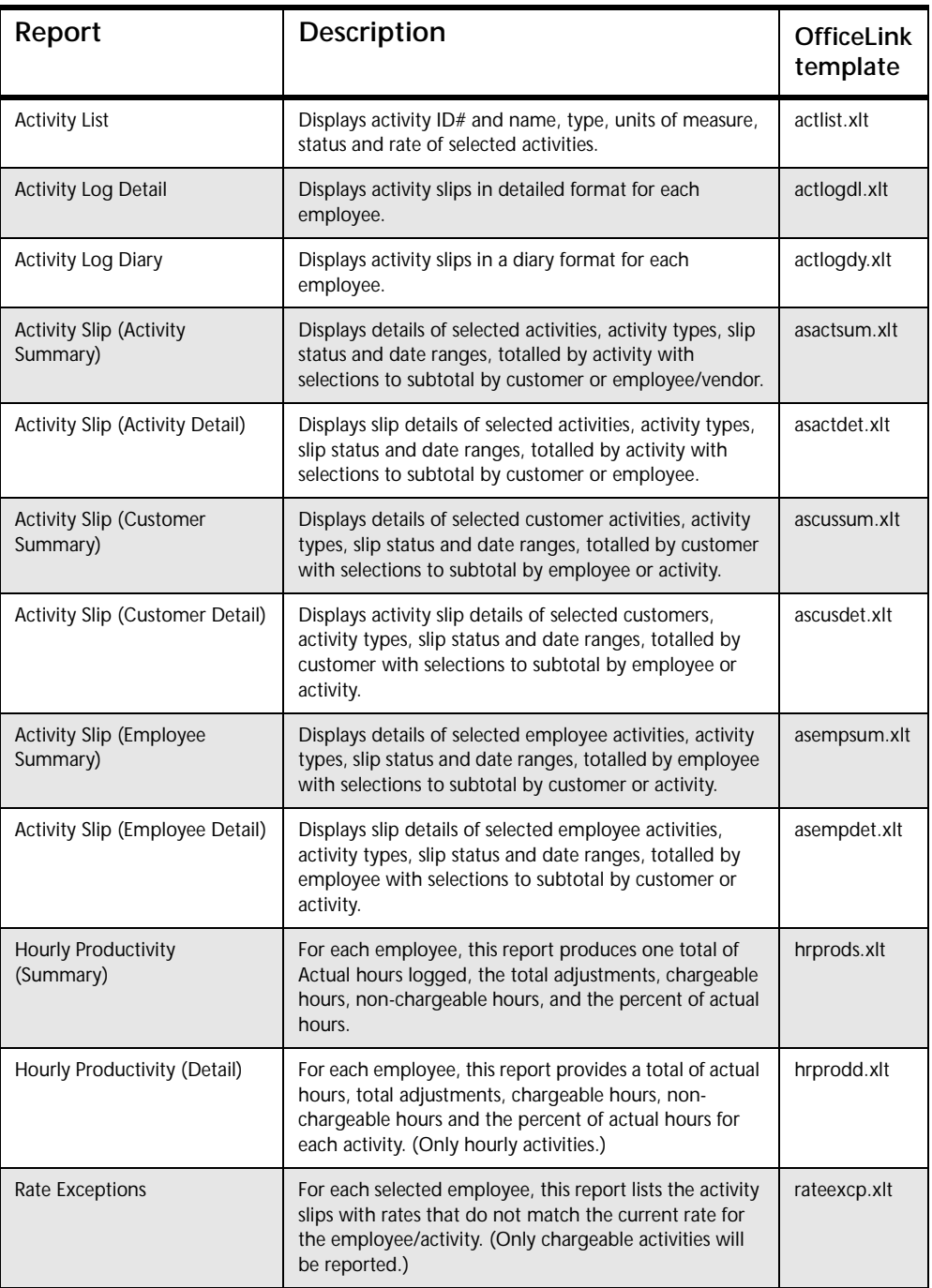

### **Purchases Reports**

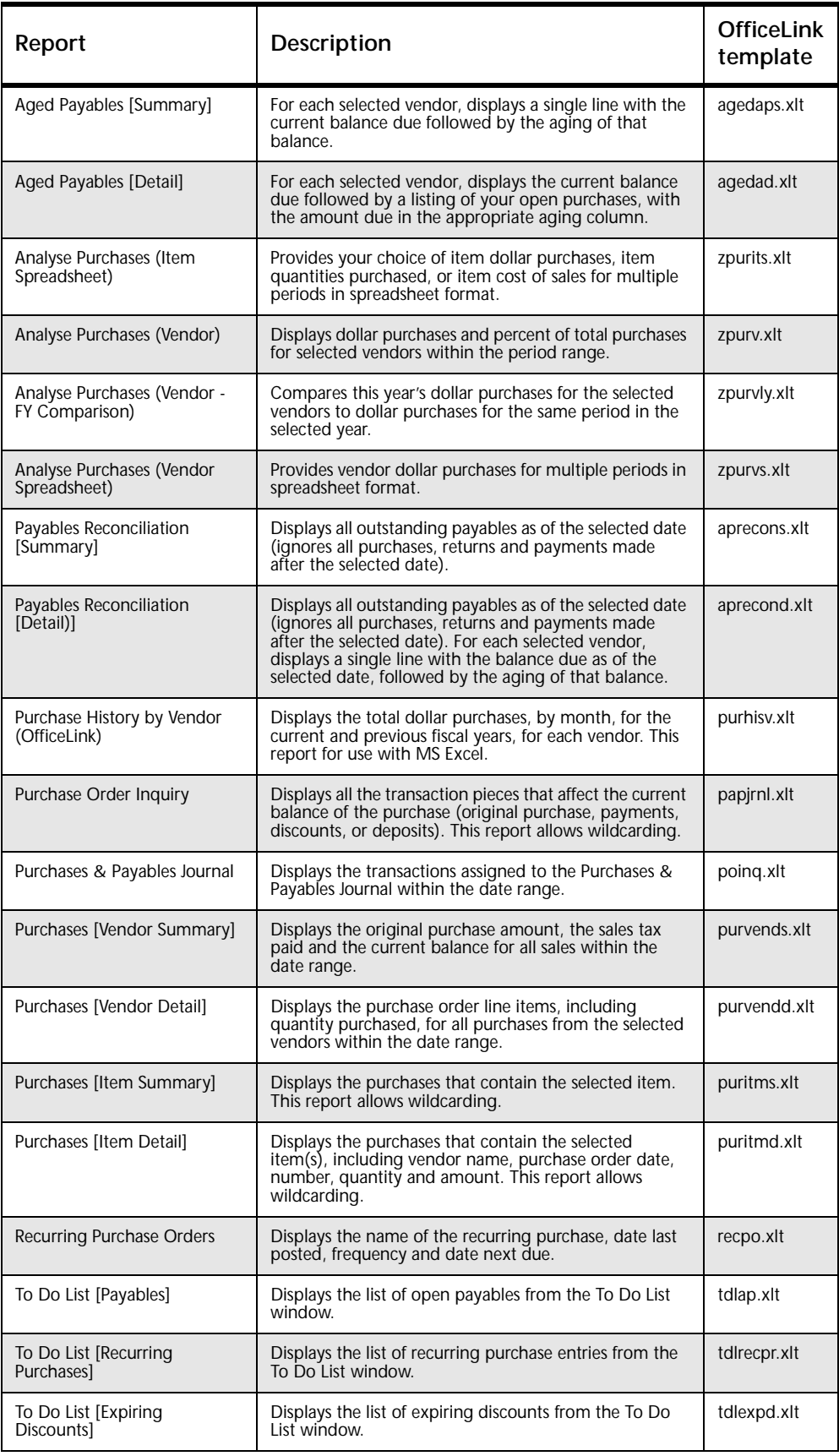

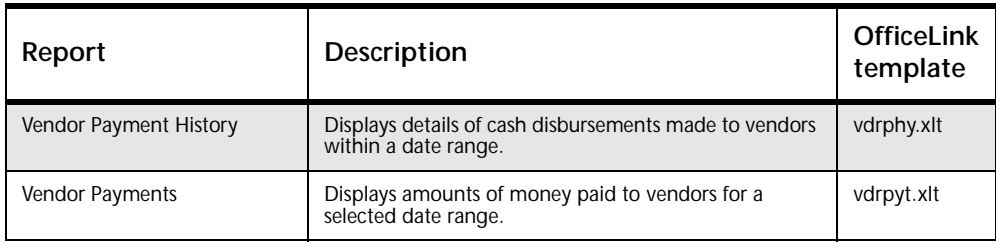

# **Payroll reports**

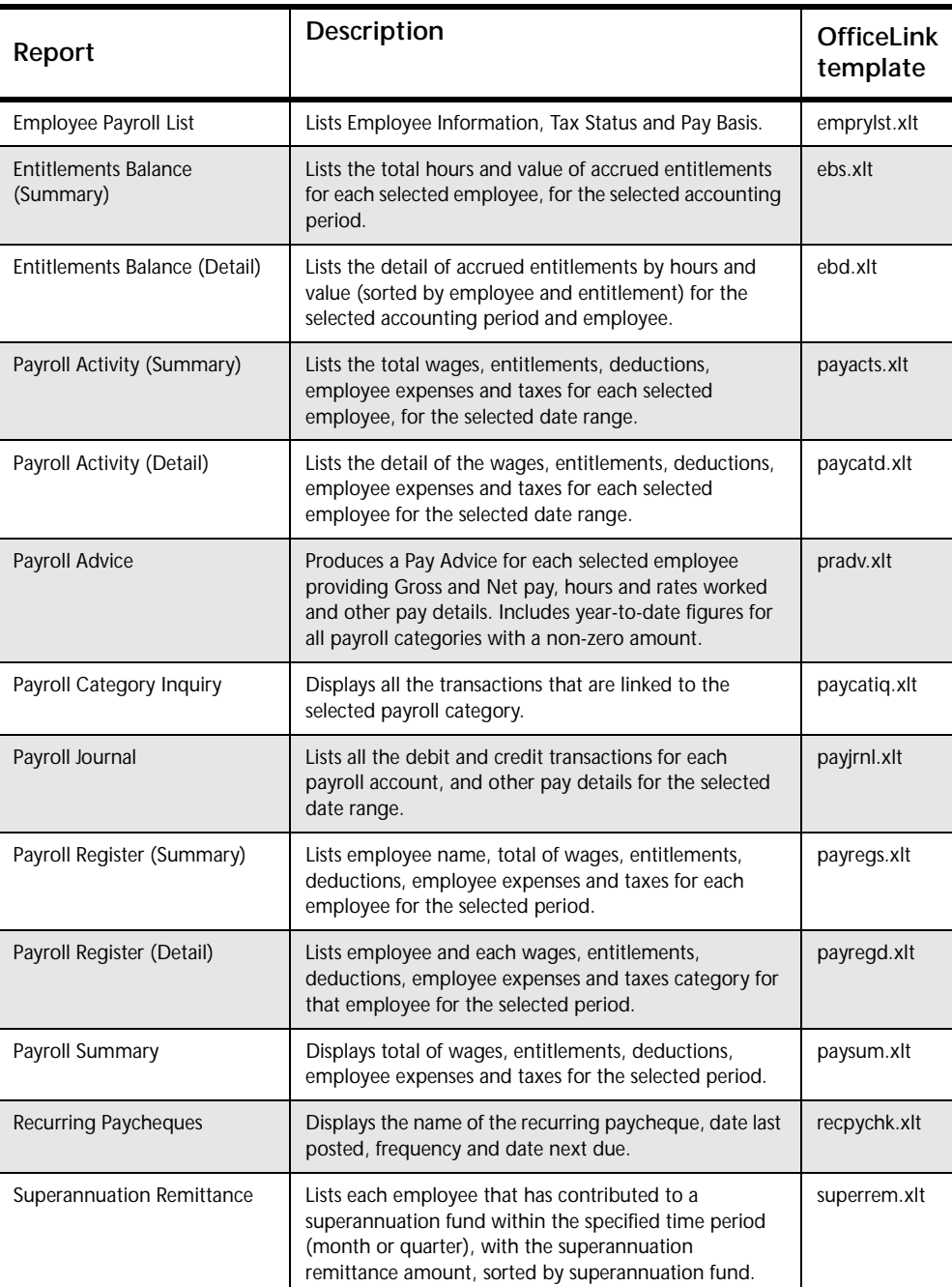

### **Inventory Reports**

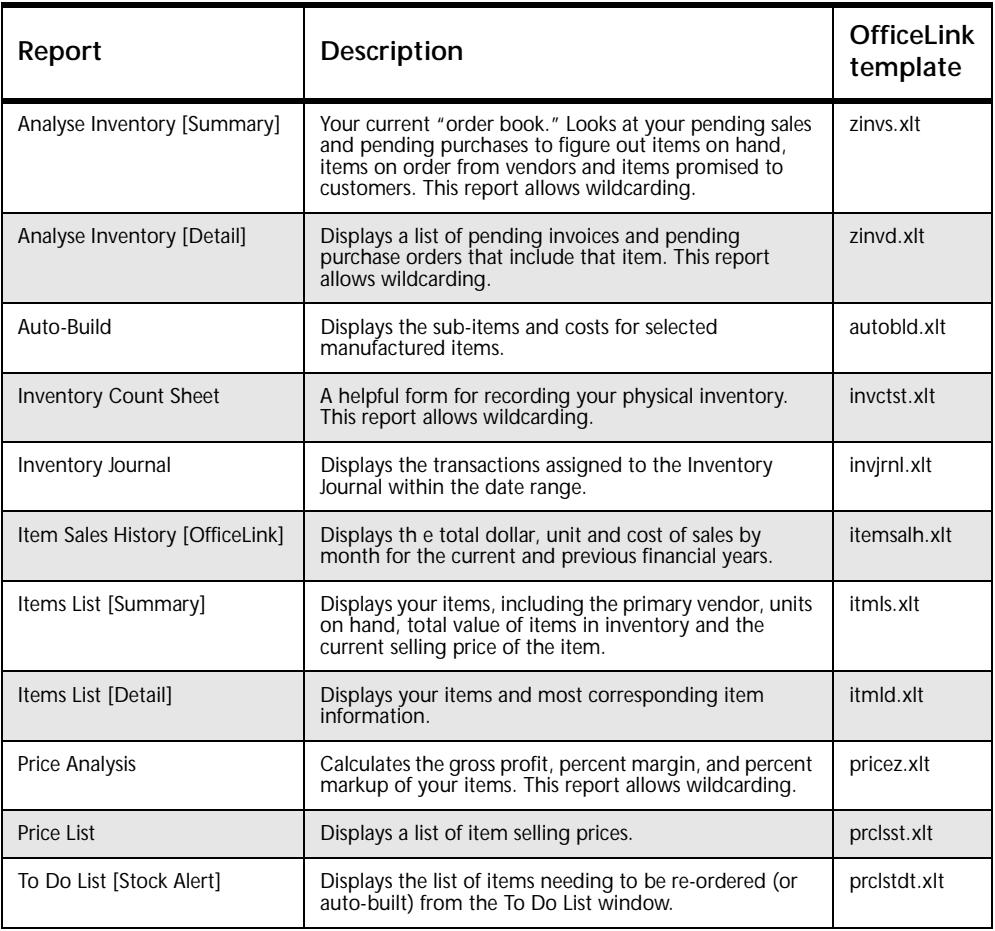

## **Card File Reports**

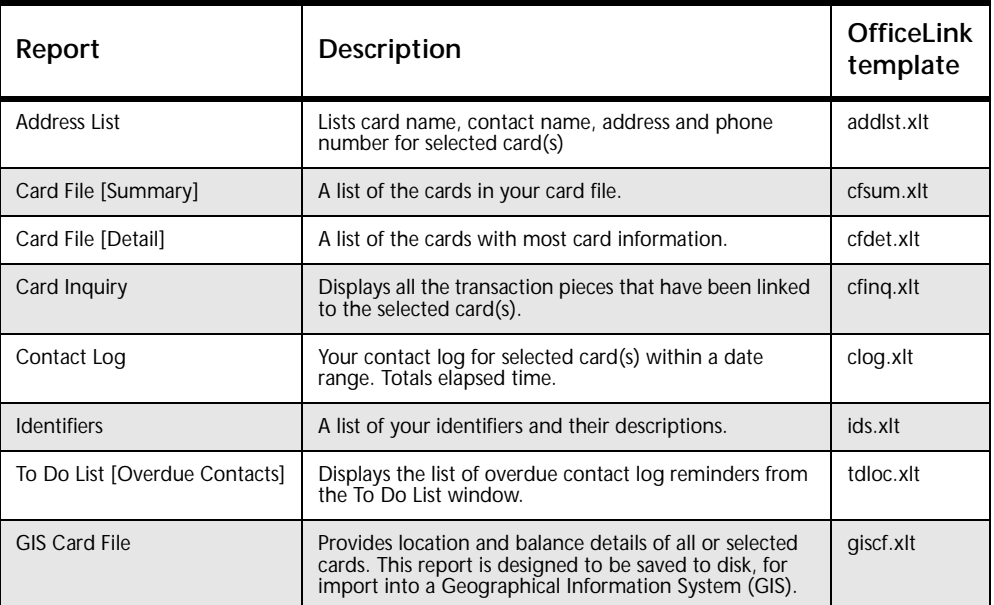